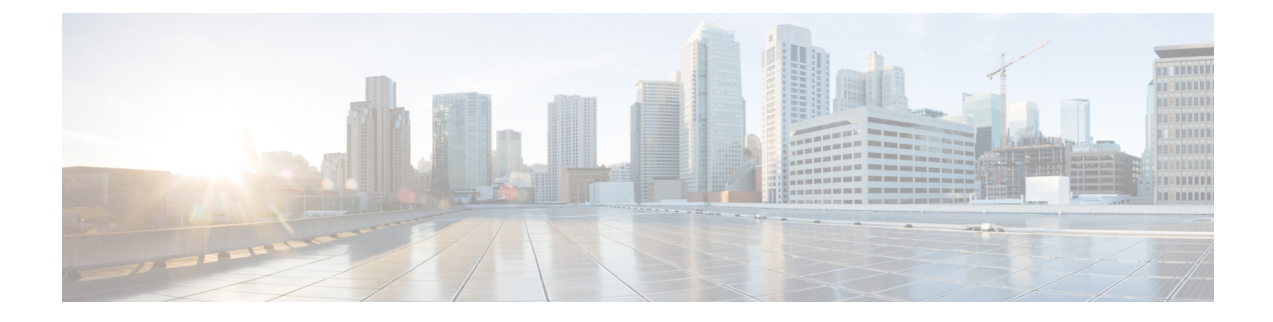

# **Accessing Cisco UCS MIB Files**

This chapter includes the following sections:

- [Download](#page-0-0) Cisco UCS MIB Files, on page 1
- [Downloading](#page-0-1) MIB Files with Git Hub, on page 1

## <span id="page-0-1"></span><span id="page-0-0"></span>**Download Cisco UCS MIB Files**

You can download Cisco UCS MIB files using git hub to access the MIB files.

### **Downloading MIB Files with Git Hub**

### **Before you begin**

Before you download the MIB files, ensure the following:

• You know the names of the MIB files you want to download. For the location of the appropriate MIB support list, see Cisco UCS MIB Support List [Locations.](b_UCS_Standalone_C-Series_MIBRef_chapter1.pdf#nameddest=unique_9)

#### **Procedure**

You can download MIB files from the following link:

<https://cisco.github.io/cisco-mibs/>

 $\mathbf I$ 

٦